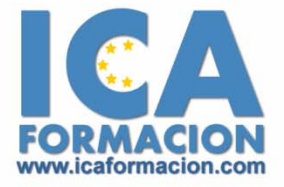

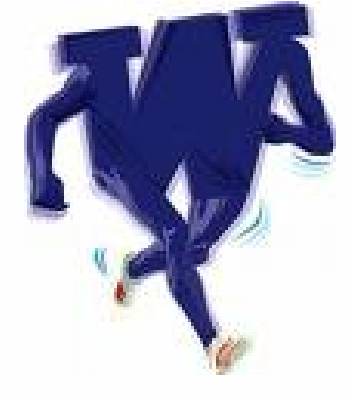

## **Curso ICA de:**

**WORD 2003**

## **DURACIÓN**: 50 HORAS

## **OBJETIVOS**

Al realizar este curso, el alumno adquirirá las siguientes habilidades y conocimientos:

- ◆ Conceptos básicos sobre procesadores de textos.
- 9 Navegación y funcionamiento del entorno de trabajo estándar de las aplicaciones de Microsoft Office.
- ◆ Operaciones básicas con documentos.
- $\checkmark$  Introducir el texto y moverse a o largo del mismo para modificarlo.
- ◆ Seleccionar caracteres, líneas y párrafos de texto.
- 9 Modificar el formato de las fuentes y de los párrafos.
- $\checkmark$  Generar listas y crear tablas para encerrar el texto.
- 9 Incrustar en el texto elementos gráficos como imágenes o dibujos y aplicarles modificaciones sencillas
- $\checkmark$  Imprimir y configurar los documentos.

## **CONTENIDOS**

- $\checkmark$  Introducción
- 9 ¿Qué es un procesador de texto?
- $\checkmark$  El entorno de trabajo
- $\checkmark$  Operaciones con documentos
- $\checkmark$  Trabajar con textos
- $\checkmark$  Formato de caracteres
- $\checkmark$  Operaciones de edición
- 9 Ortografía y Gramática
- 9 Formato de párrafo
- $\checkmark$  Viñetas y Listas numeradas
- $\checkmark$  Tabulaciones
- $\checkmark$  Páginas
- $\checkmark$  Columnas
- $\checkmark$  Tablas
- 9 Imágenes en Word
- $\checkmark$  Dibujo en Word
- $\checkmark$  Inserción de elementos
- $\checkmark$  Cuadros de textos
- $\checkmark$  Estilos
- $\checkmark$  Plantillas
- $\checkmark$  Sobres y Etiquetas
- $\checkmark$  Imprimir
- $\checkmark$  Combinar correspondencia